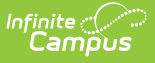

## **Homeless and Homeless Services (New York)**

Last Modified on 03/11/2024 8:45 am CDT

## [Homeless](http://kb.infinitecampus.com/#homeless-services) Services | State [Reporting](http://kb.infinitecampus.com/#state-reporting)

Tool Search: Homeless, Homeless Services

The Homeless tool records basic homeless information as well as district-defined fields. Previously, homeless fields were stored on the Enrollment tool. Using a separate homeless tool allows these records to have more accurate dates representing the student's period of homelessness.

Further information about these fields is described below.

See the core [Homeless](http://kb.infinitecampus.com/help/homeless) article for information on creating a record, Ad hoc fields, tool rights information, and more.

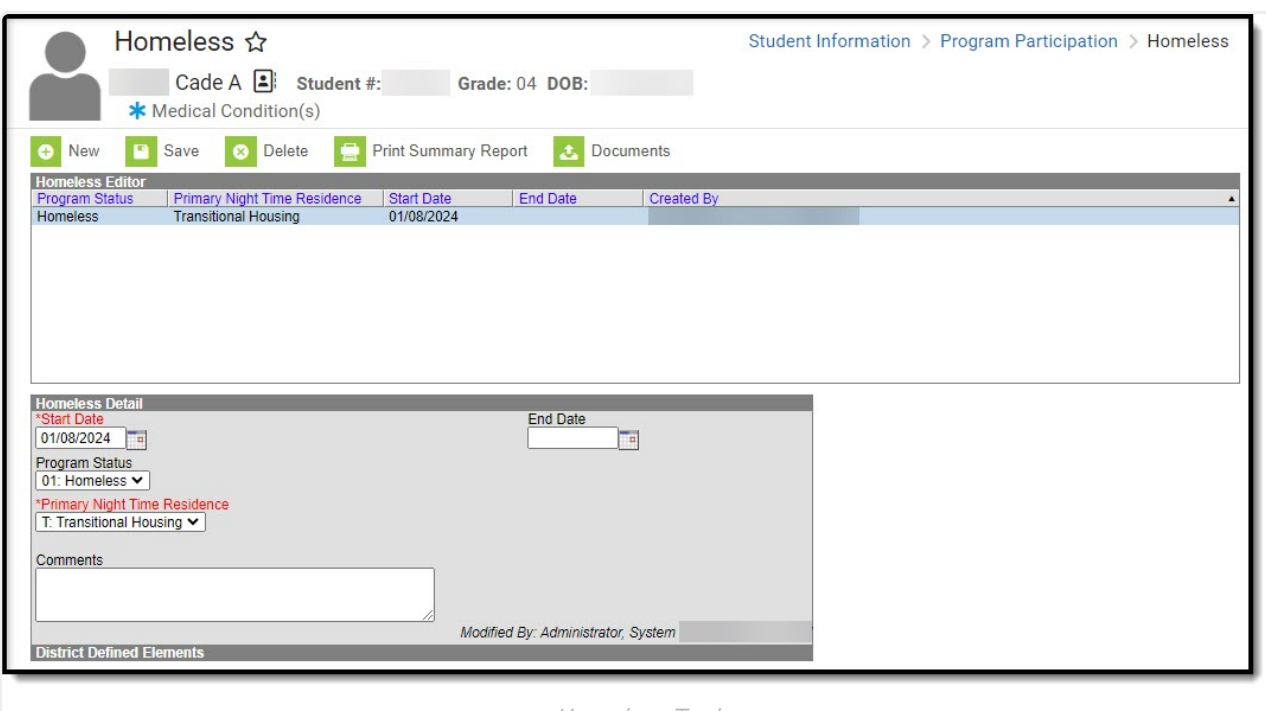

Homeless Tool

**Read** - View existing Homeless records. **Write** - Edit existing Homeless records. **Add** - Add new Homeless records. **Delete** - Remove Homeless records.

The homeless tool includes the following fields.

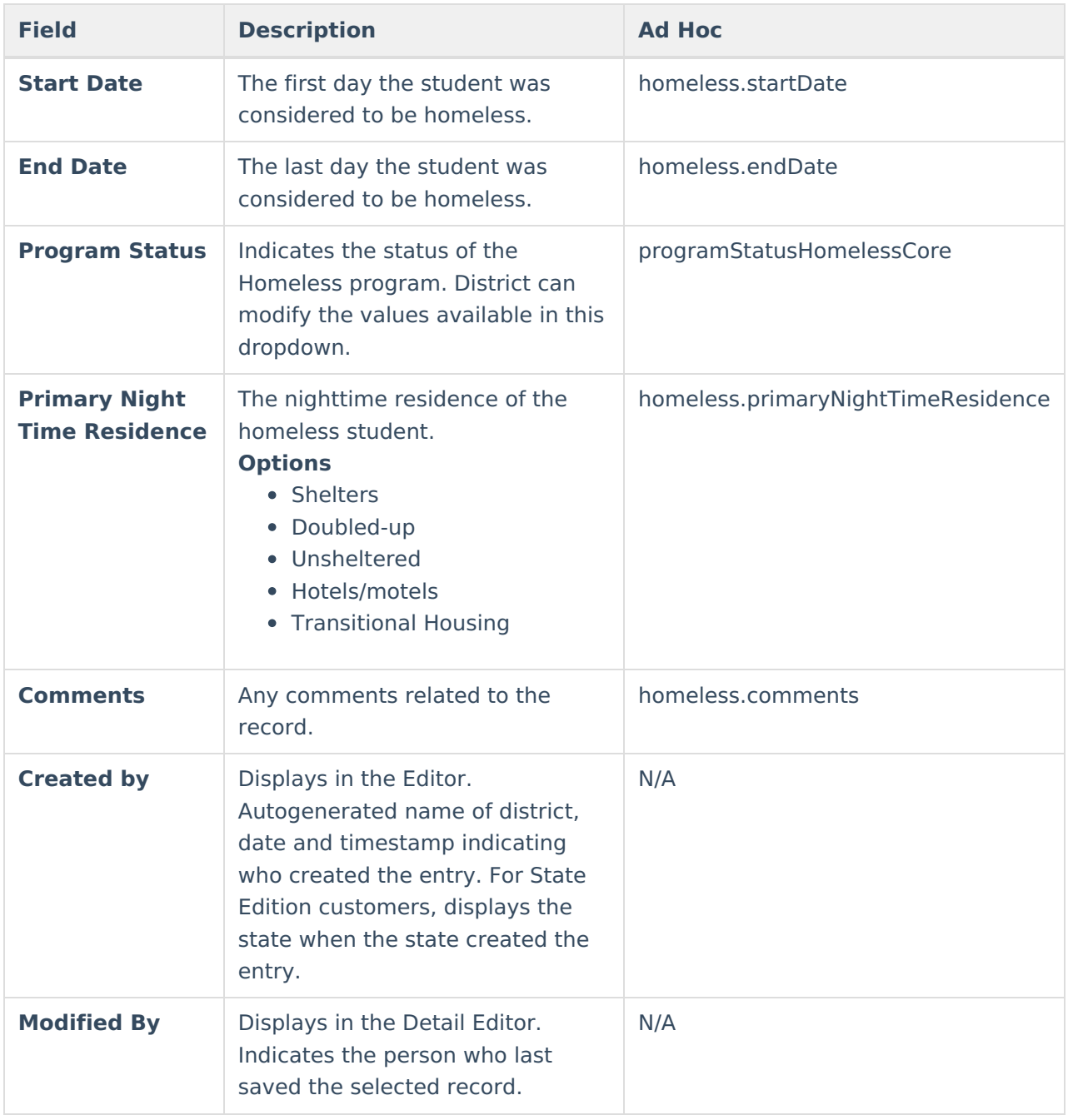

## **Homeless Services**

The Homeless Services tool gives districts the ability to create Homeless Services records that are not tied to a student's enrollment records.

See the core [Homeless](http://kb.infinitecampus.com/help/homeless-services-homeless-services) Services tool for additional information.

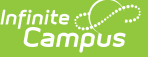

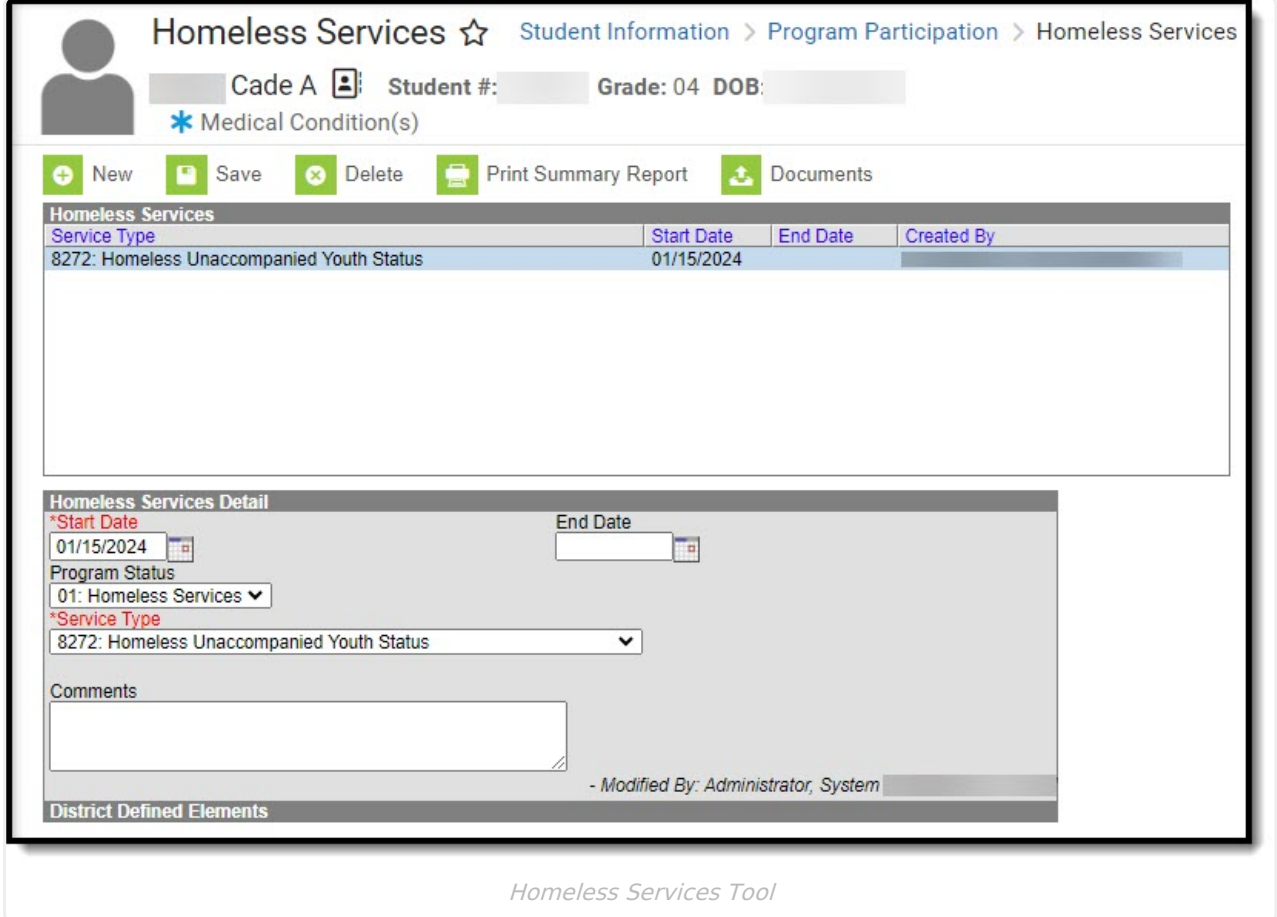

**Read** - View existing Homeless Services records. **Write** - Edit existing Homeless Services records. Add - Add new Homeless Services records. **Delete** - Remove Homeless Services records.

The Homeless Services tool includes the following fields.

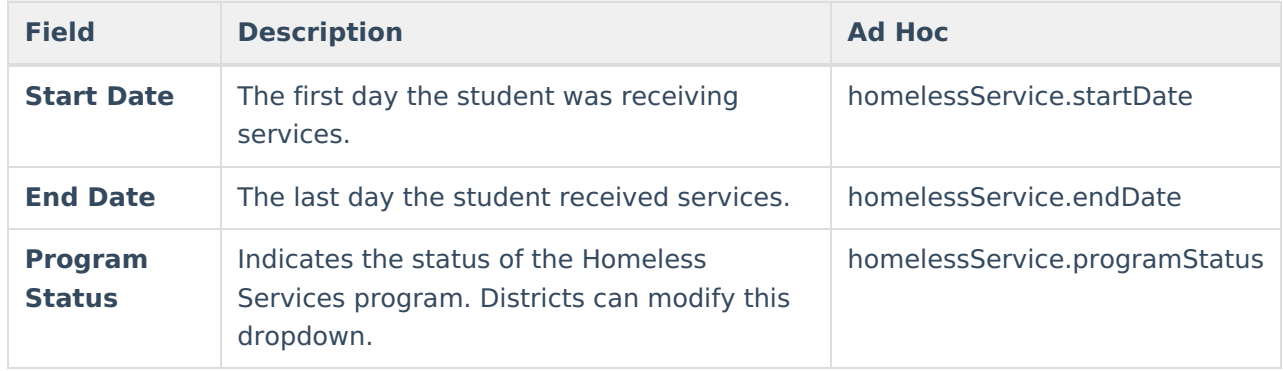

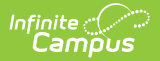

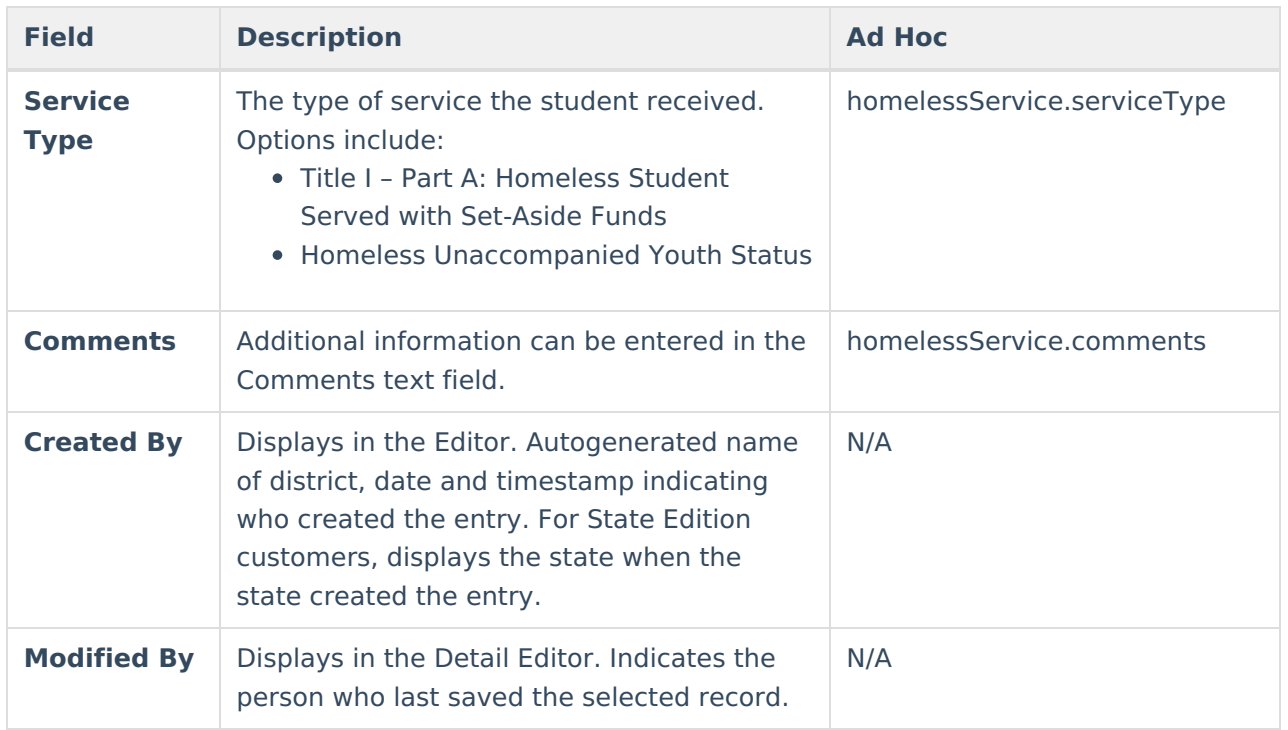

## **State Reporting**

The following extracts report information entered on the Homeless and Homeless Services tools.

• SIRS [Programs](https://kb.infinitecampus.com/help/sirs-programs-fact-new-york) Fact